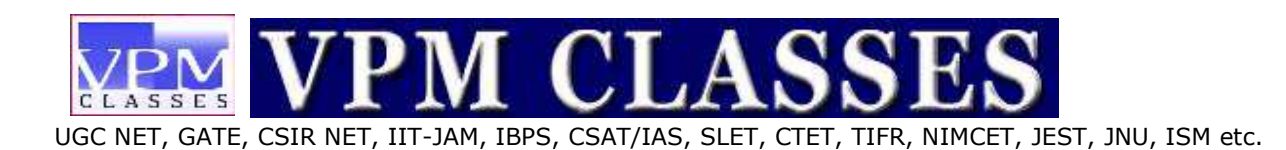

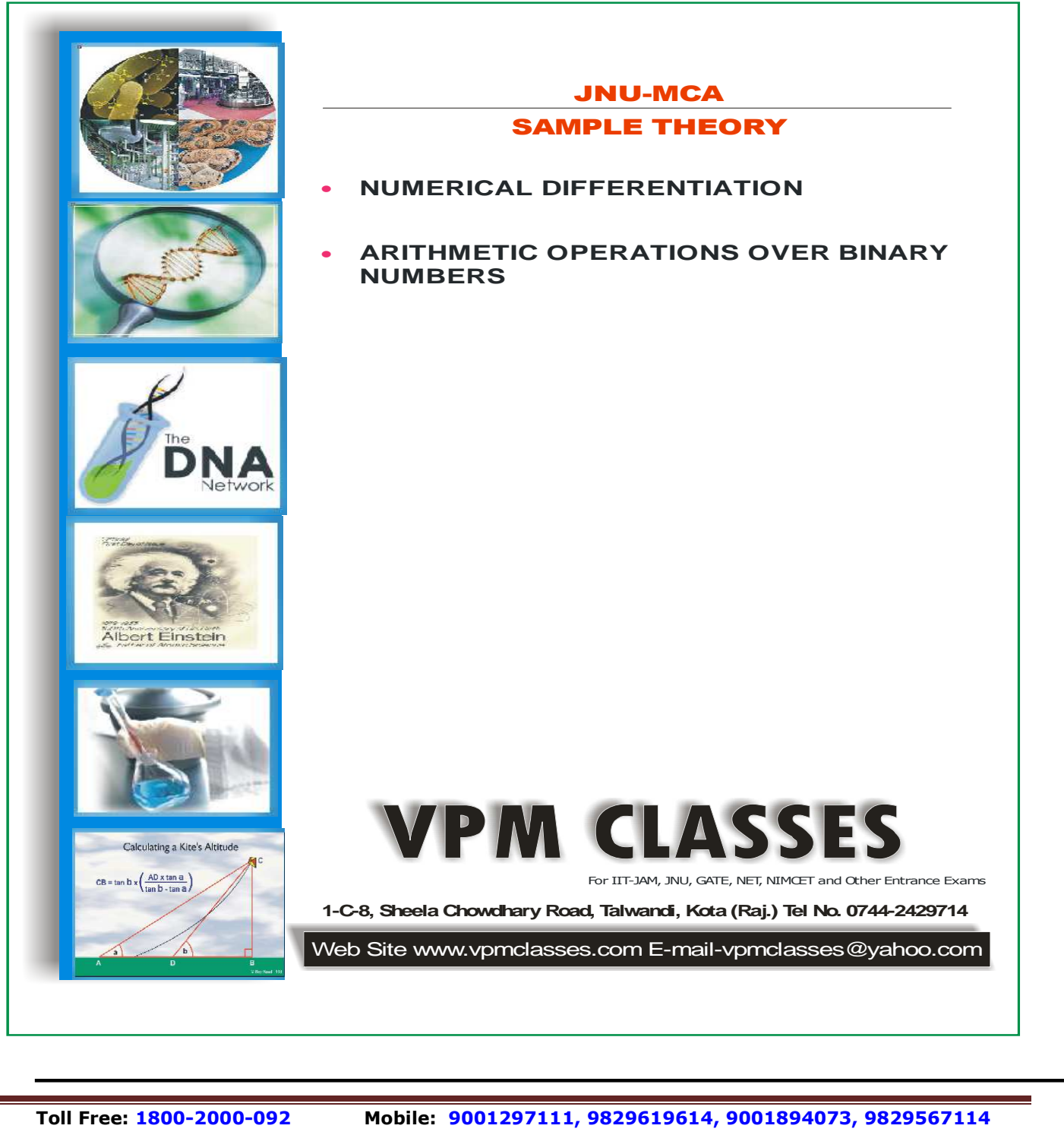

 **Website: www.vpmclasses.com FREE Online Student Portal: examprep.vpmclasses.com**

 **E-Mail: vpmclasses@yahoo.com/info@vpmclasses.com** 

Page 1

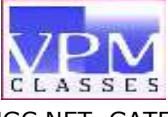

UGC NET, GATE, CSIR NET, IIT-JAM, IBPS, CSAT/IAS, SLET, CTET, TIFR, NIMCET, JEST, JNU, ISM etc.

## **1. Numerical Differentiation**

When for different values of the independent variable, the corresponding values of the function are known, then finding the differential coefficient of that function at any particular values of the independent variable is called numerical differentiation. Following some of the important point for proper selection of the interpolation formula.

 (i) If the intervals of the variable are equal , then the function can be obtained by Newton Gregory formula.

(ii) If it is required to find the derivative of the function at a point near the beginning of a set of tabular values, Newton's Gregory forward (backward) formula should be used.

 (iii) If the derivative at a point near the middle of the table, central difference formula be used.

 (iv) If the values of the arguments are unequal spaced, Newton's divided difference formula should be used to represent the function.

**Ex.1 Find first and second derivatives at x = 1.1 from the following table :** 

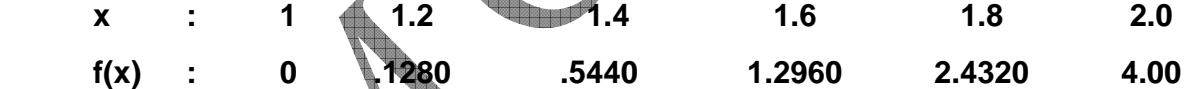

**Sol.** According to the problem, the variable are equidistant and the value of the derivative of the function at  $x = 1.1$  is desired, therefore here Newton's Gregory forward formula is preferred :

 **Toll Free: 1800-2000-092 Mobile: 9001297111, 9829619614, 9001894073, 9829567114** 

 **Website: www.vpmclasses.com FREE Online Student Portal: examprep.vpmclasses.com**

 **E-Mail: vpmclasses@yahoo.com/info@vpmclasses.com** 

**Read of the Company's Company** 

 UGC NET, GATE, CSIR NET, IIT-JAM, IBPS, CSAT/IAS, SLET, CTET, TIFR, NIMCET, JEST, JNU, ISM etc. **Table-1: Difference Table** x f(x)  $\Delta$   $\Delta^2$   $\Delta^3$   $\Delta^4$  $\Delta$   $\Delta^2$   $\Delta^3$   $\Delta$ 1.0 0.0000 .1280 1.2 0.1280 .2880 .4160 .0480 1.4 0.5440 .3360 0 .7520 .0480 1.6 1.2960 .3840 0 1.1360 .0480 1.8 2.4320 .4320 1.5680 <u>a shekara ta 1991</u> 2.0 4.000 Newton's Gregory forward formula is : f  $(a + xh) = f(a) + x$  $C_1 \triangle f(a) + C_2 \triangle^2 f(a) + C_1$  $C_{3}^{\ \Delta^{3}\mathsf{f}(\mathsf{a}) + \dots}$  $= f(a) + x\Delta f(a) + \frac{x^2 - x}{2}$  $x^3 - 3x^2 + 2x$   $\Delta$  f (a) +... ...(1)  $\frac{-x}{2}$   $\Delta^2$  f(a) + 6 Differentiating (1) twice w.r.t.x, hf' (a + xh) =  $\Delta f(a) + \frac{2x-1}{2} \Delta^2 f(a) + \frac{3x^2-6x+2}{6}$  $\frac{-6x+2}{6}$   $\Delta^3$  f(a) ...(2)

and 2  $f''(a + xh) = \Delta^2 f(a) + (x - 1) \Delta^3$  $\dots(3)$ Replacing  $a = 1$ ,  $h = .2$ ,  $x = 1/2$  and substituting the desired differences from the tables , in  $(2)$  and  $(3)$ 

(.2)  $f'(1.1) = 1280 + 0 + \frac{1}{6} \left( 3 \times \frac{1}{4} - 6 \frac{1}{2} + 2 \right)$  $\left(3 \times \frac{1}{4} - 6 \frac{1}{2} + 2\right)$ (.480) + 0 or f' (1.1) = .630 and  $(.2)^2$  f"(1.1) = .2880 +  $\left(\frac{1}{2}-1\right)$  $\left(\frac{1}{2} - 1\right)$  (.0480) + 0 = .2880 - .024 = .264 or,

 $f''(1.1) = 6.60$ 

 **Toll Free: 1800-2000-092 Mobile: 9001297111, 9829619614, 9001894073, 9829567114 Website: www.vpmclasses.com FREE Online Student Portal: examprep.vpmclasses.com**

 **E-Mail: vpmclasses@yahoo.com/info@vpmclasses.com** 

Page 3

UGC NET, GATE, CSIR NET, IIT-JAM, IBPS, CSAT/IAS, SLET, CTET, TIFR, NIMCET, JEST, JNU, ISM etc.

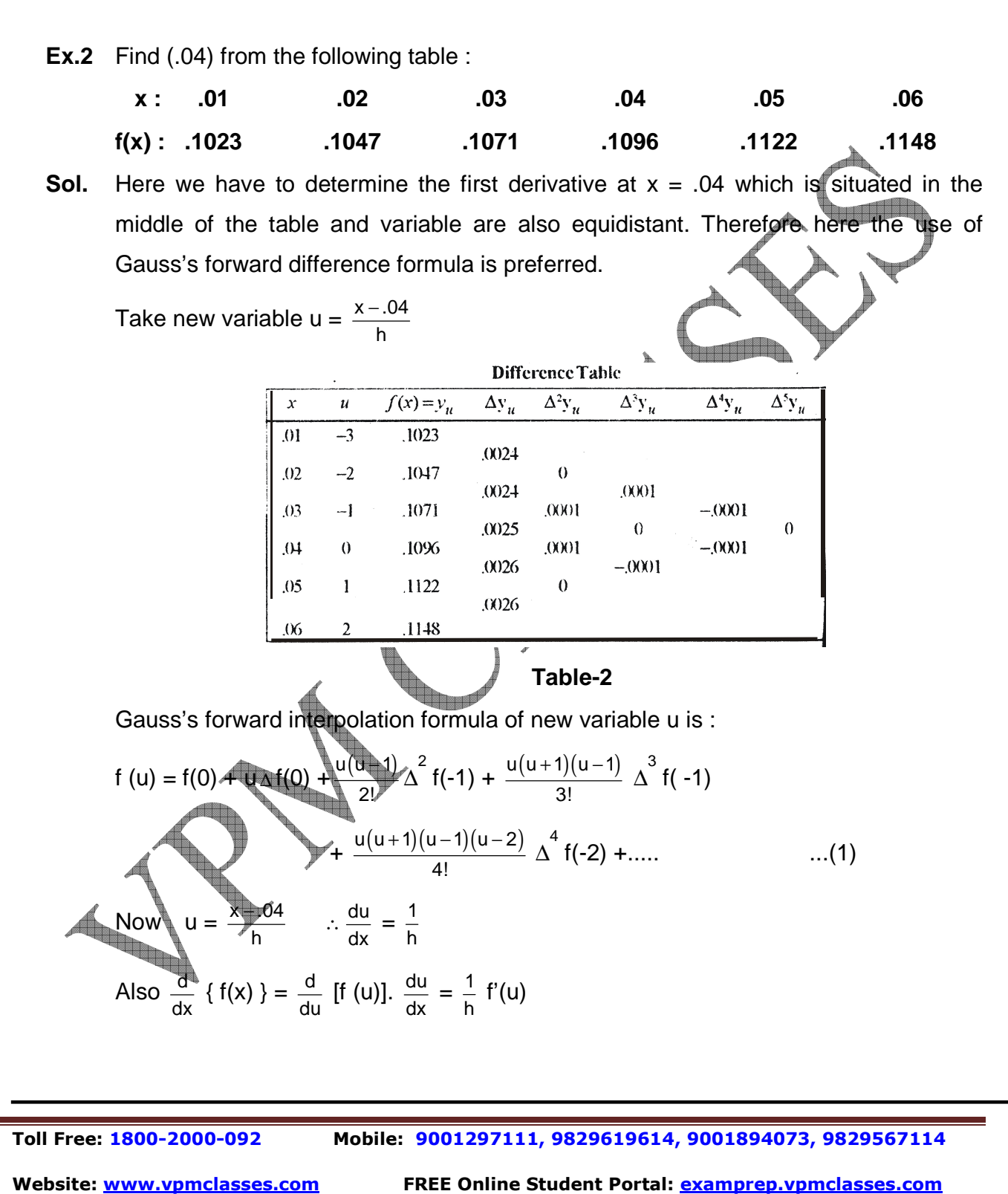

 **E-Mail: vpmclasses@yahoo.com/info@vpmclasses.com** 

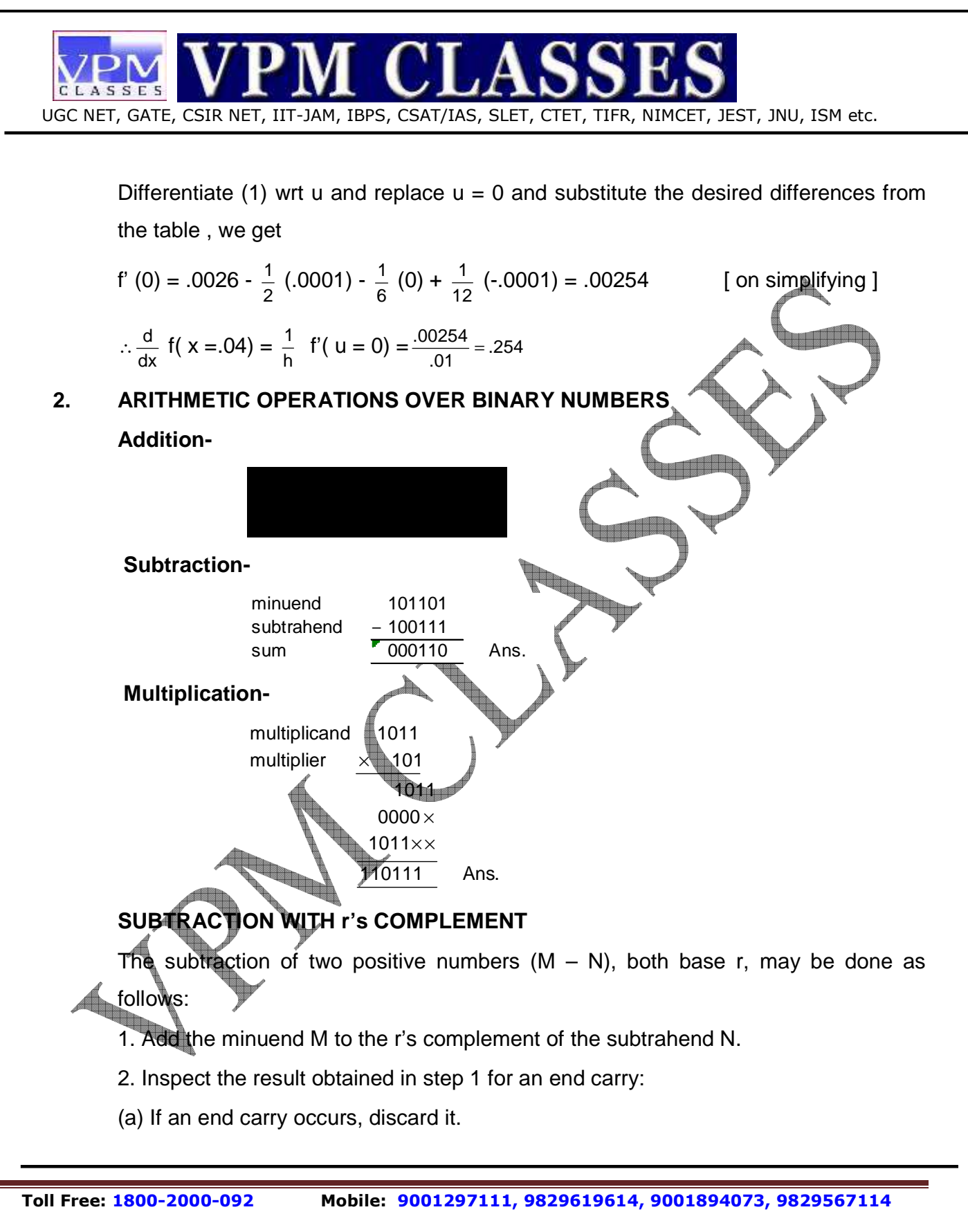

 **Website: www.vpmclasses.com FREE Online Student Portal: examprep.vpmclasses.com**

 **E-Mail: vpmclasses@yahoo.com/info@vpmclasses.com** 

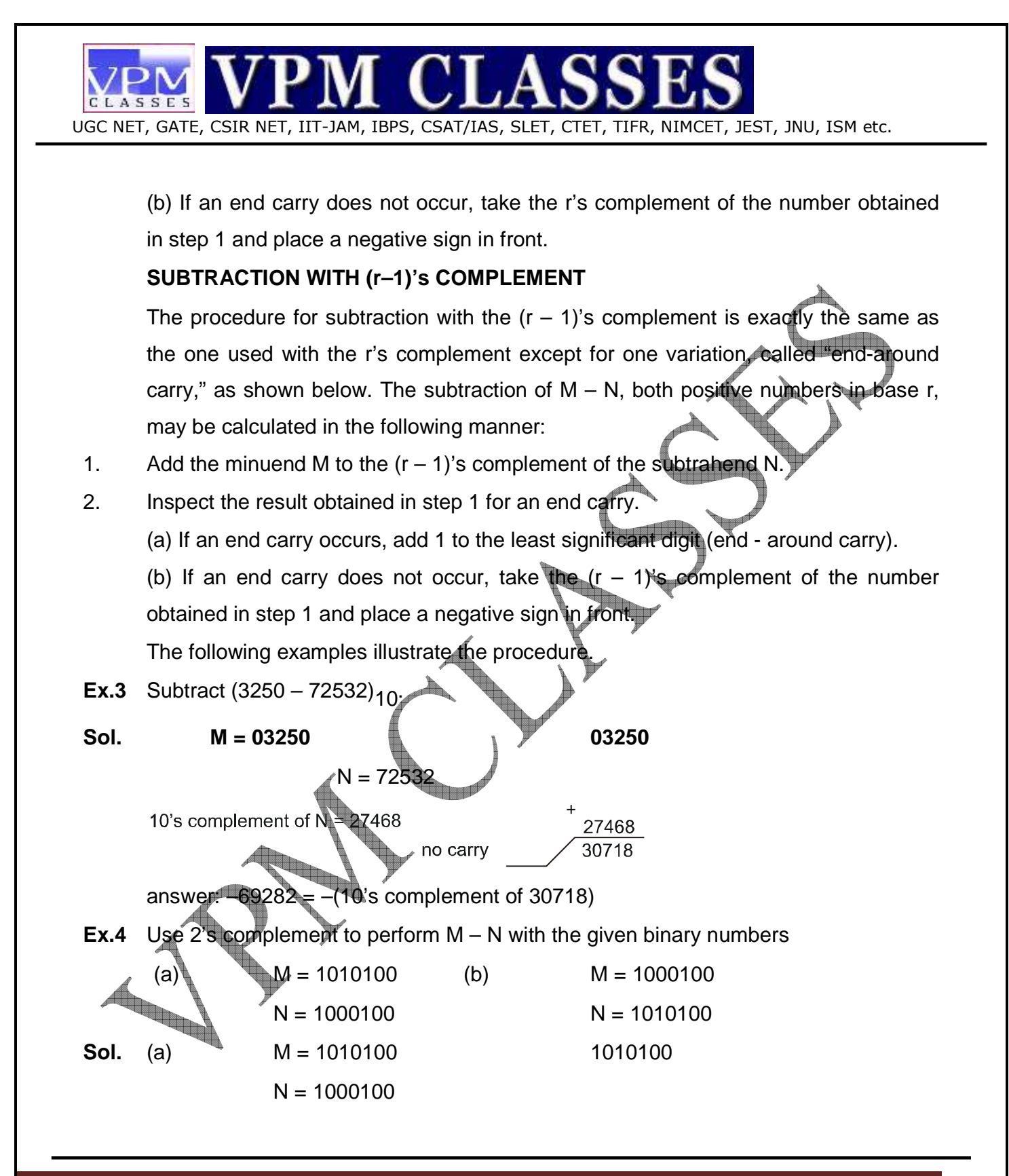

 **Toll Free: 1800-2000-092 Mobile: 9001297111, 9829619614, 9001894073, 9829567114** 

 **Website: www.vpmclasses.com FREE Online Student Portal: examprep.vpmclasses.com**

 **E-Mail: vpmclasses@yahoo.com/info@vpmclasses.com** 

UGC NET, GATE, CSIR NET, IIT-JAM, IBPS, CSAT/IAS, SLET, CTET, TIFR, NIMCET, JEST, JNU, ISM etc.

SSF<sup>t</sup>

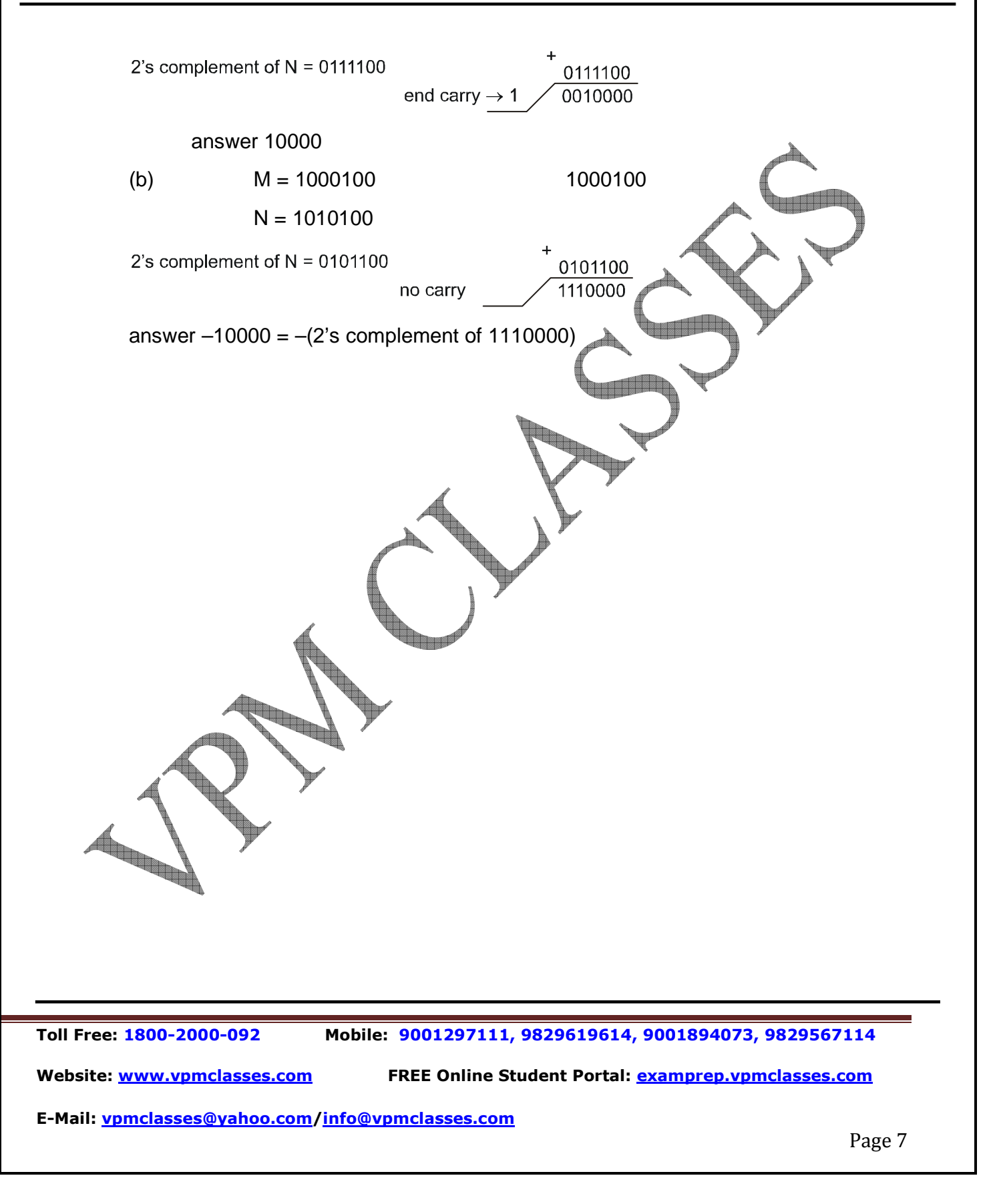